# **Narzędzie Supersprzedawcy.** Jak stać się handlowcem na miarę XXI wieku?

Teczka, broszury, długopis i wizytówka. W to zazwyczaj wyposażony jest sprzedawca podczas spotkania z klientem. Czas jednak na powiew nowoczesności – dzięki tabletowi i narzędziom Sales Acceleration handlowcy mogą zaoferować klientom zupełnie nową jakość. Jak pokazują badania, podnoszą one efektywność handlowców średnio o 27%.

## Czym jest Sales Acceleration?

Sales Acceleration to grupa narzędzi aplikacyjnych, które sprzedawca może mieć zawsze przy sobie (np. na tablecie) i które pozwalają mu na zaprezentowanie oferty firmy w zupełnie nowej fomie. Mając do dyspozycji tablet i odpowiednią aplikację, sprzedawca może:

**1.** wyświetlić dowolną prezentację multimedialną, która zawiera

slajdy, wideo i materiały graficzne,

- **2.** skorzystać z konfiguratorów, kalkulatorów i suggesterów, które pomogą w dostosowaniu produktu do potrzeb klienta,
- **3.** zapisywać na bieżąco uwagi i sugestie klienta,
- **4.** zaprezentować klientowi wszelkie materiały dodatkowe oraz umowy i inne formalne dokumenty,

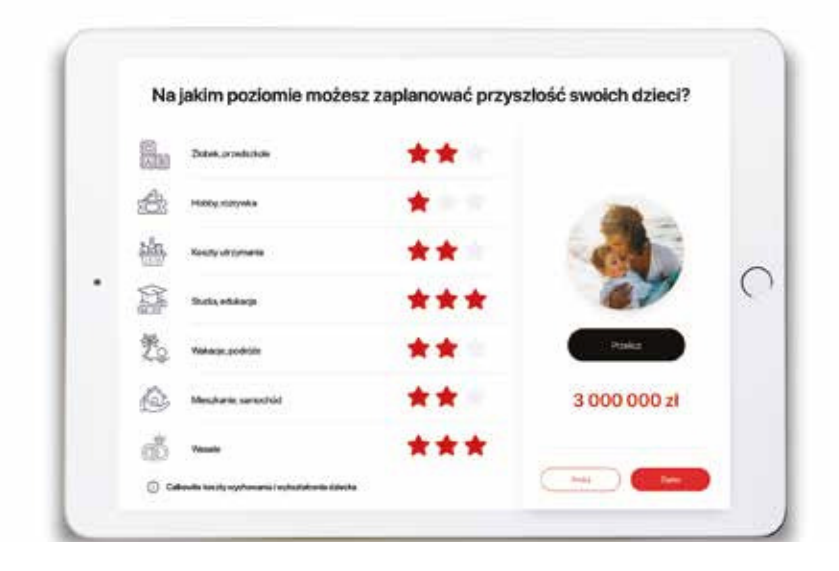

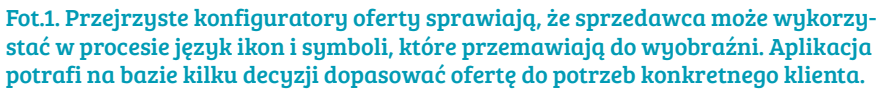

- **5.** zarejestrować czas potrzebny na całe spotkanie, a także na poszczególne jego moduły,
- **6.** umówić z klientem kolejne kroki,
- **7.** wysłać klientowi podsumowanie spotkania, które będzie zawierało: prezentacje, wyniki kalkulacji i propozycje umowy,
- **8.** monitorować proces posprzedażowy, np. to, czy klient otworzył e-

-mail i które materiały przeglądał. W ten sposób sprzedawca otrzymuje ponadprzeciętne narzędzie, które pomaga mu w codziennych zadaniach i czyni cały proces niesamowicie efektywnym.

# Sprzedaż to proces?

Działania handlowca, który posługuje się *Sales Acceleration*, przypominają ustrukturyzowany proces. Zaczynamy od zaplanowania całego przebiegu spotkania: co chcemy powiedzieć o firmie, o samym sobie, a co o produkcie. Wszystkie te elementy mogą być starannie przygotowanymi slajdami, które po prostu wgrywamy do aplikacji, a które następnie będziemy mogli wyświetlić klientowi na naszym tablecie. Nad każdym slajdem możemy się zatrzymać, zrobić na nim notatkę, albo dorysować coś za pomoca narzędzia graficznego – w ten sposób otrzymujemy szansę na dokładne objaśnienie zagadnienia. Nasza prezentacja może być również bardzo interaktywna i multimedialna. Narzędzia *Sales Acceleration* zawierają tzw. bibliotekę mediów, do której możemy wcześniej wgrać zdjęcia, schematy lub filmy. Takie elementy wplatamy w naszą opowieść, albo wyciągamy w dowolnym momencie procesu jako odpowiedź na pytanie. Kiedy zaprezentujemy firmę i produkt, możemy przejść do kolejnego etapu, którym jest konfiguracja oferty. To jedna z najważniejszych przewag narzędzi *Sales Acceleration* nad typowym spotkaniem, ponieważ już podczas rozmowy z klientem możemy przeprowadzić z nim ankietę, oznaczyć właściwe odpowiedzi w aplikacji i automatycznie skalkulować dla niego dopasowaną ofertę. Ale to nie wszystko: do naszej dyspozycji są kalkulatory, narzędzia sugerujące i porównywarki – klient może otrzymać odpowiedź na pytanie o bardzo

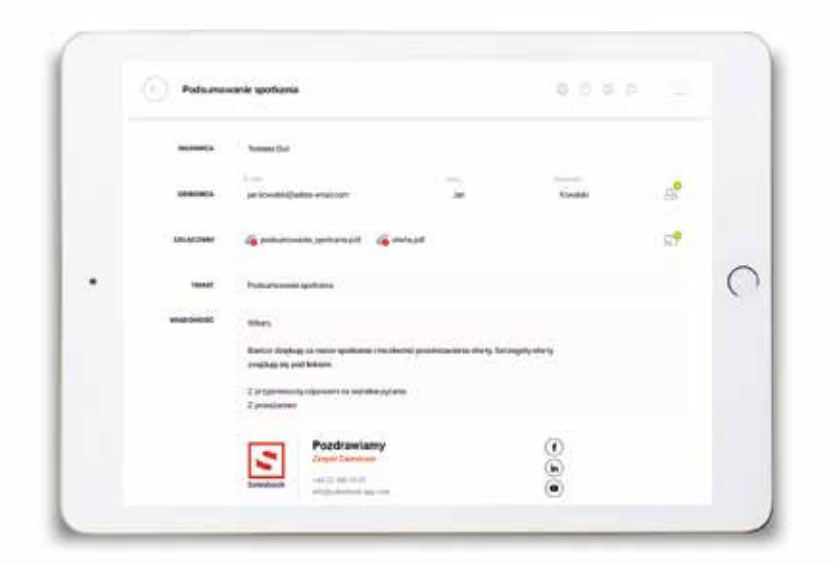

Fot.2. Na końcu spotkania wystarczy poprosić klienta o adres e-mailowy, zaznaczyć, co powinno się znaleźć w podsumowaniu i ustalić kolejne kroki. Nasz potencjalny klient dostanie na skrzynkę w pełni spersonalizowaną ofertę.

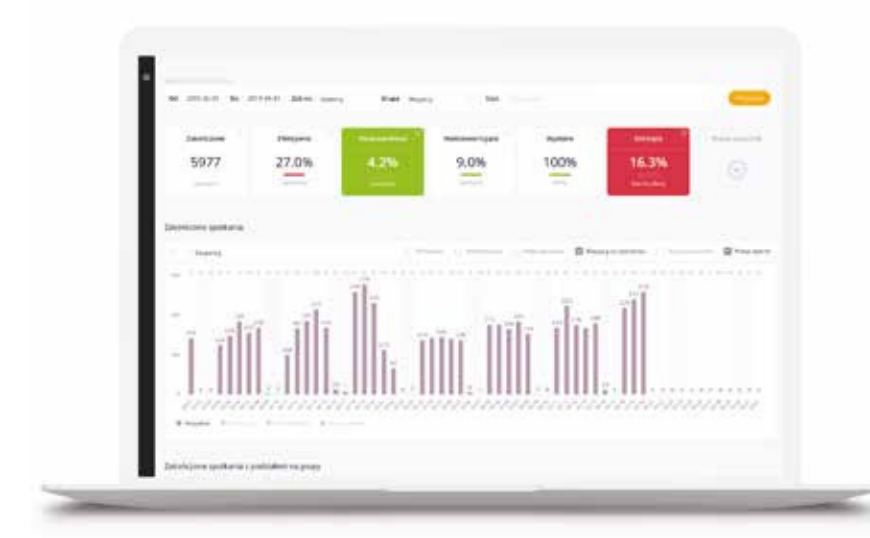

Fot.3. W panelu administracyjnym otrzymujemy dostęp do wszystkich statystyk działań sprzedażowych. Dzięki temu możemy optymalizować nasze procesy, stając się z każdym dniem coraz lepszym handlowcem.

spersonalizowany produkt w ułamku sekundy.

Proces kończy tzw. podsumowanie spotkania, które automatycznie trafi na skrzynkę e-mailową klienta. Będzie ono zawierało slajdy, o których rozmawialiśmy wraz z notatkami, skonfigurowaną ofertę, umowy, z którymi klient może się spokojnie zapoznać, i plan kolejnych kroków. Co najważniejsze, aplikacja wyśle takie podsumowanie za nas na podstawie przebiegu spotkania!

#### Sprzedawca analityk?

Narzędzia *Sales Acceleration* pozwalają nam na dokładne monitorowanie naszych działań, a następnie na ich analitykę w panelu zarządczym. Widzimy w nim, ile odbyliśmy spotkań, z kim, co dokładnie prezentowaliśmy klientom, ile czasu spędzaliśmy w poszczególnych modułach, a finalnie co z podsumowania, które wysłaliśmy po spotkaniu, zainteresowało klienta i zostało kliknięte. Co więcej, nasza aplikacja może się integrować z systemem CRM, a to da nam kompletną wiedzę na temat całego cyklu sprzedażowego.

#### Jak wygląda praktyka?

Wyobraźmy sobie, że sprzedajemy produkt ubezpieczeniowy, który

ma zapewnić dostatnią przyszłość naszych dzieci. Nie jest to produkt łatwy, wymaga znajomości niektórych terminów związanych z finansami i wiąże się z dość osobistą sferą życia klienta. Zamiast żmudnej ankiety, możemy wyciągnąć tablet z kalkulatorem graficznym, w którym informacje od klienta zbierzemy w kilka minut. Wykorzystamy przy tym symbolikę i ikonografię, które lepiej przemawiają do wyobraźni, niż zadawane pytania.

Jeśli sprzedajemy auta lub motocykle, możemy skonfigurować dla klienta jego wymarzoną maszynę (łącznie z jej wizualizacją)w kilka minut, a dodatkowo dobrać np. model jej finansowania. Sprzedając pakiety energetyczne, szybko określimy preferencje klienta oraz jego styl życia, aby później dobrać najlepiej dopasowaną ofertę taryfową. Innymi słowy, narzędzia *Sales Accelera*tion pomagają w wyjaśnieniu, konfiguracii oraz ofertowaniu nawet najbardziej skomplikowanych produktów na rynku.

### Gdzie szukać dostawców Sales Acceleration?

W Polsce nie ma zbyt wiele firm, które pomagają handlowcom w sprawnym dotarciu do klienta i zarządzaniu procesem sprzedaży bezpośredniej. Jednym z pionierów Sales Acceleration jest Salesbook – aplikacja dostarczana przez rzeszowski start-up.

Aplikacja ta znalazła uznanie w oczach takich firm jak BMW Motorrad, ENER-GA czy OVB. Zdobyła także liczne nagrody, m.in. European Startup Days Challenge oraz Wolves Summit Startup Challenge. Aby dowiedzieć się więcej, odwiedź stronę: https://salesbook-app. com.

#### **MACIEJ GŁOWACKI**

CTO & Co-founder w Salesbook – od ponad 20 lat pomaga firmom w tworzeniu cyfrowych produktów, wdrażaniu systemów IT, a także skalowaniu procesów biznesowych. Doświadczenie zdobywał w pracy dla takich firm jako ASSECO, COMP czy Daily.pl. Prowadzi własny software house świadczący usługi dla największych firm w Polsce. Od ponad trzech lat związany z projektem Salesbook, w którym rozwija aplikację od strony technologii i biznesu.

 $\overline{\mathbf{z}}$